# **CHAPTER** 17

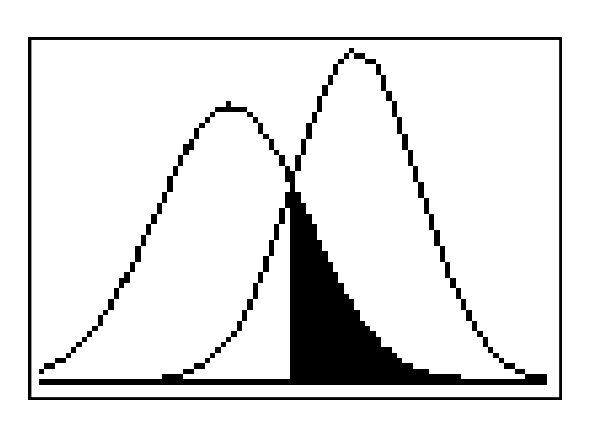

# Inference about a Population Mean

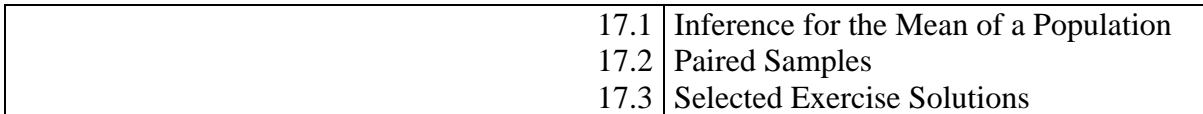

#### **Introduction**

In this chapter, we demonstrate the various *t* procedures that are used for confidence intervals and significance tests about the mean of a normal population for which the *population* standard deviation is unknown. We also consider comparing means from paired samples, since the inference is based on the differences of the individual observations.

## **17.1 Inference for the Mean of a Population**

We begin with a short program that allows us to find a critical value *t*\* upon specifying the degrees of freedom and confidence level. This is a built-in function on TI-84 and TI-89 calculators. TI-83s need this program (or you could use Table C). This program asks for degrees of freedom rather than sample size, since *t* distributions are used in inference for more than just a single sample.

#### **The TSCORE Program**

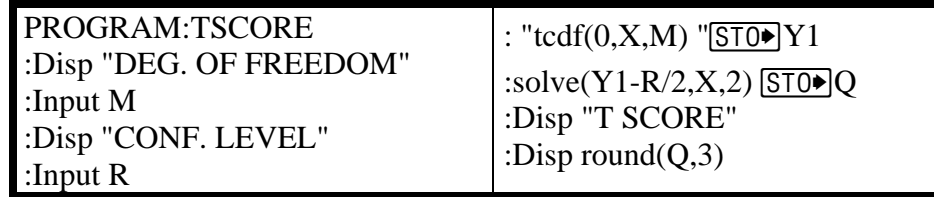

**Example 17.1 Finding** *t***\*** For a *t* distribution with 9 degrees of freedom (df), what point on this distribution has probability 0.05 to its right?

*Solution*. With 0.05 to the right of the desired point, there is 0.95 to the left. Program **TSCORE** is designed to find two-sided *t*\* values for confidence intervals. For that program, we'll ask for 90% confidence since that area in the center puts 5% on each tail. Below are the outputs of the **TSCORE** program and from the built-in functions.The correct *t*\* is 1.833.

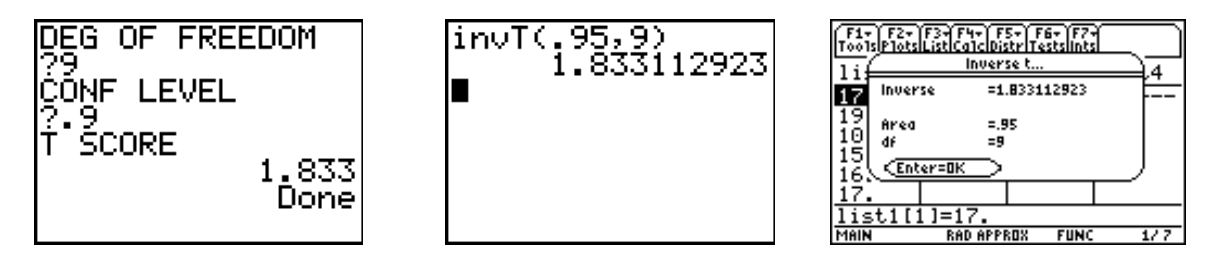

#### **One-sample** *t* **Confidence Interval**

We now examine confidence intervals for one mean for which we will use the TInterval feature (item 8) from the STAT TESTS menu ([F7] Ints on a TI-89). As with the ZInterval feature that we used in Chapter 14, we can enter the summary statistics or use data in a list.

**Example 17.2 Healing of skin wounds.** In Example 14.3, we looked at a study of the healing rate of skin wounds in newts. Repeated below are the healing rates (in

micrometers per hour) after a razor cut was make in the skin of an anesthetized newt. We want a 95% confidence interval for the mean rate  $\mu$  for all newts of this species.

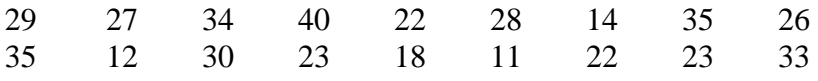

*Solution*. In Example 14.3, we assumed the population standard deviation was  $\sigma = 8$ micrometers per hour. Here, we'll use the variability of the newts in this study to estimate the variability of the population. Enter the data in a list (say,  $\mathsf{L}1$ ). We first must check the "simple conditions" to determine whether our inference is valid. As stated before, we are willing to view these newts as a random sample from the population of all newts of this species. Since this is a small sample, we need to check for outliers or skewness in our sample. Define a boxplot of the data and examine it. Out boxplot shown below is relatively symmetric around the median and indicates no outliers, so we may proceed.

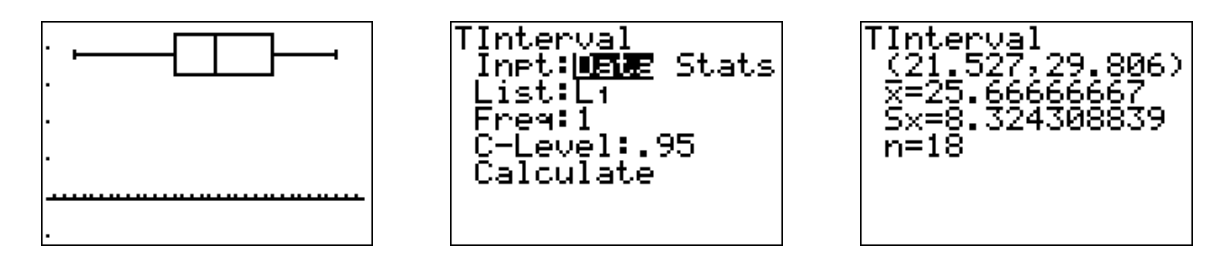

option. Using *t* procedures, we'll say we are 95% confident the mean healing rate for this species of newt is between 21.5 and 29.8 micrometers per hour. Note that the standard deviation of this sample is a bit bigger than the 8 micrometers per hour assumed in Example 14.3, where we obtained a confidence interval of 22.0 and 29.4 micrometers per We use 8: TInterval from the **STAT** TESTS menu to find the interval, using the Data hour.

#### **One-sample** *t* **test**

We now perform significance tests about the mean using the T-Test feature (item 2) from the STAT TESTS menu.

**xample 17.3 Sweetening colas.** A more realistic analysis of the cola-sweetening **E** example from Chapter 14 would use the standard deviation of the actual data to test the hypotheses  $H_0$ :  $\mu$  = 0 (no sweetness loss after storage) against  $H_a$ :  $\mu$  > 0 (there is a loss of sweetness, on average). The data are repeated below for convenience.

2.0 0.4 0.7 2.0 –0.4 2.2 –1.3 1.2 1.1 2.3

*Solution*. With the data in L1, check a boxplot for skewness and outliers. This boxplot is skewed left; with a sample size of only 10, we'll have to use caution in interpreting our results (the *p*-value may not be accurate). Bring up the T-Test screen from the STAT TESTS menu and adjust Inpt to Data. Enter the value of  $\mu_0 = 0$  and the list name.

Select the alternative  $>\mu_0$ , then scroll down to Calculate and press **ENTER**.

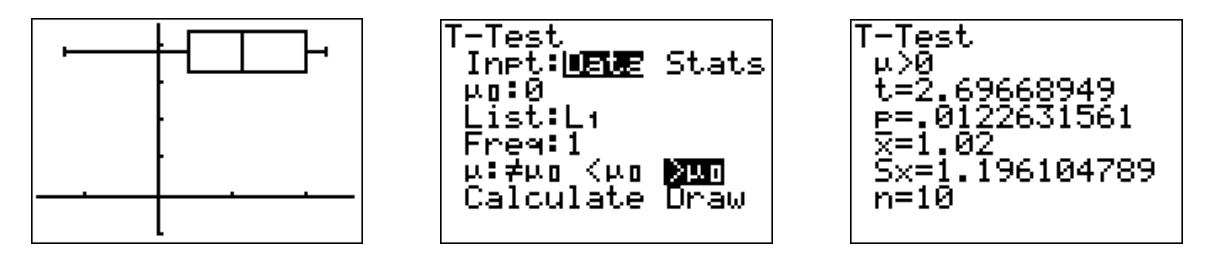

we have significant evidence to reject  $H_0$ . If the true mean were 0, a sample mean of 1.02 or higher with a sample of size 10 should only happen about 1 in 100 times; even with the skew in the data, we should be safe in concluding that this cola *does* lose sweetness with We obtain a *t* test statistic of 2.70 and a *p*-value of 0.0123. Because the *p*-value is small, storage, on average.

# **17.2 Paired Samples**

cola in both situations. In using the differences (which were given there) as the data for the hypothesis test, we are eliminating any variability due to individual taster preferences Oftentimes, studies are conducted where there is a natural pairing between observations, such as the before- and after-storage ratings by the cola tasters. Each taster tasted the and focusing on how their ratings changed. There are many situations where this is advantageous.

the two ropes were too far apart for one chimp to pull both (collaboration needed). The data below show how often in 24 trials each chimp opened the door to recruit another chimp as a partner. Is there evidence that chimpanzees recruit partners more often when a problem requires collaboration? **Example 17.4 Do chimpanzees collaborate?** Humans often collaborate to solve problems. Will chimpanzees recruit another chimp when solving a problem requires collaboration? Researchers presented chimpanzee subjects with food outside their cage that they could bring within reach by pulling two ropes, one attached to each end of the food tray. If a chimp pulled only one rope, the rope became loose and the food was lost. Another chimp was available as a partner, but only if the subject unlocked a door joining the two cages. The same 8 chimpanzees faced this problem in two versions: the two ropes were close enough together that one chimp could pull both (no collaboration needed) or

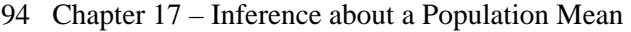

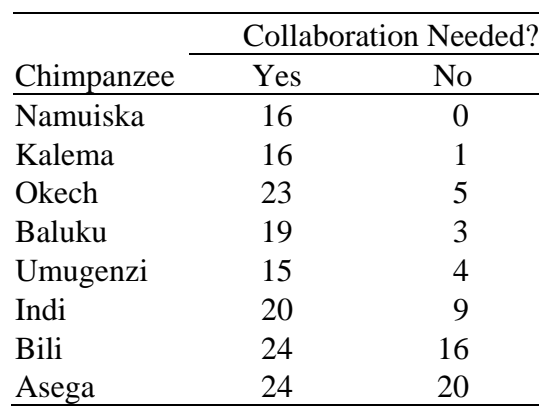

*Solution*: Since these are paired data (the same chimps under two different circumstances), we need to find the differences to use as data. We have entered the data in L1 (collaboration needed) and L2 (no collaboration needed). Highlight the L3 list *name* and enter the command shown below to perform the subtraction. The simple conditions here pertain to the differences, not the original data, so define a boxplot using the differences and examine it for skewness or outliers. There are no outliers; it appears that there is some left skew to this distribution, but with only 8 observations, it is not severe.

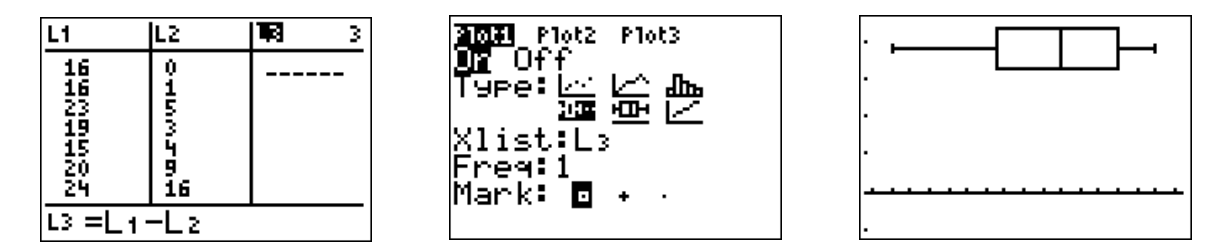

We proceed to test hypotheses  $H_0: \mu = 0$  (no difference in asking for help) against  $H_a$ :  $\mu$  > 0 (chimps will ask for help more often when it is needed). *Note that since we found the differences as collaboration needed minus collaboration not needed, this is the correct form of the alternate; if you had done the subtraction in the other order, the alternate would have the opposite sign.* Compute the test statistic and find the *p*-value using T-Test.

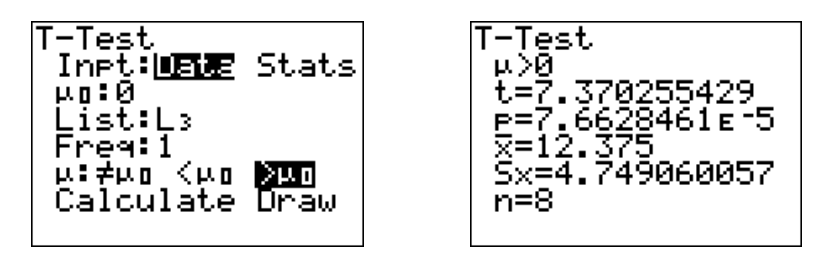

Based on this study, with  $t = 7.37$  and *p*-value  $7.66 \times 10^{-5}$ , we reject the null hypothesis. This study indicates strongly the chimpanzees *do* ask for help when it is needed.

### **17.3 Selected Exercise Solutions**

**17.7** The data have been entered in L1. If  $\mu$  is the mean nitrogen content of Cretaceous era air, we'd like a 90% confidence interval estimate. First, check the conditions: we're assuming our data come from a SRS; can we believe these data came from an (approximately) Normal distribution? With only 9 data values, a histogram will not show the distribution very well. Define and display a boxplot to look for skewness and outliers. There are no outliers, but the distribution is definitely skewed; observe the median far to the right in the box. Use of *t* procedures might not be valid, we can only proceed with caution.

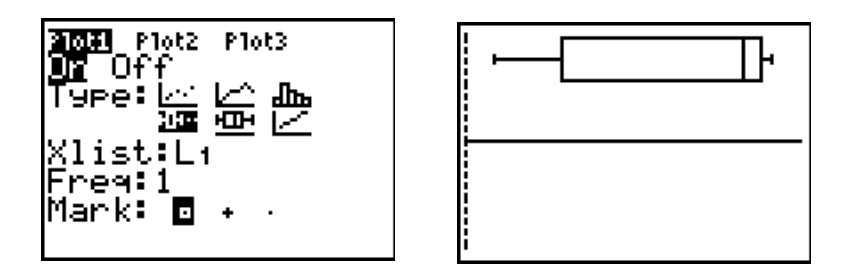

To create the interval, use option 8: TInterval from the **STAT**, TESTS menu. We have data already entered in a list, so the input method is **Data**. Based on these samples, we estimate that Cretaceous era air had between 55.7% and 63.5% nitrogen, with 90% confidence (assuming the distribution is really approximately Normal).

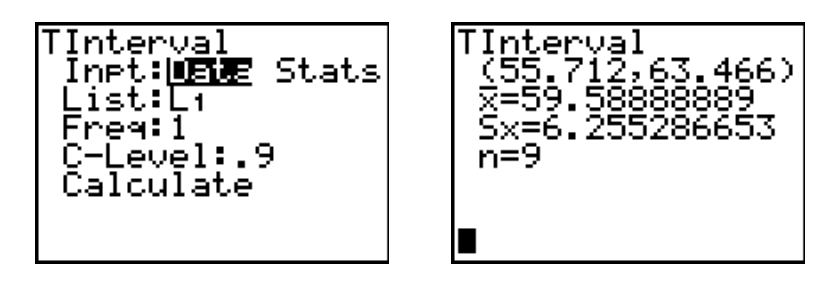

**17.29** Because each patient had activity measured with no treatment and placebo, this is a matched pairs design. Assuming the differences have a Normal distribution (we don't have the actual data to check), use  $1:T-Test$  from the  $STAT$ , Tests menu to compute the test statistic and *P*-value for a test of  $H_0$ :  $\mu_D = 0$  against the two-tailed alternate. With  $t = -4.41$  and  $P = 0.0069$ , we reject the idea that there is no difference between treatment and control. Since the mean difference in negative, this suggests less activity with the treatment.

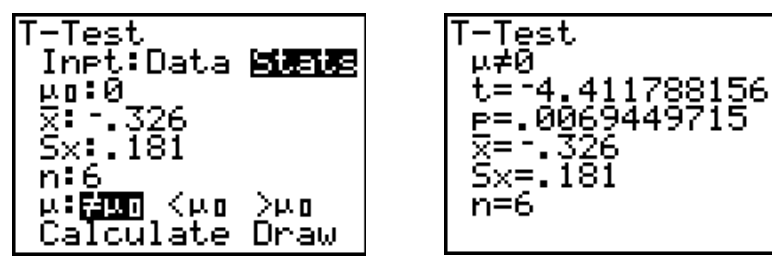

Continue your practice with these exercises:

17.3 Critical values.

17.9 Is it significant?

17.11 The brain responds to sound.

17.13 Diamonds.

17.25 Read carefully.

17.27 Reading scores in Atlanta.

17.31 Learning Blissymbols.

17.33 An outlier's effect.

17.35 Genetic engineering for cancer treatment.

17.37 Growing trees faster.

17.39 Weeds among the corn.

17.43 How much better does nature heal?

17.45 Right versus left.

17.47 Practical significance.

#### **Chapter 17 TI Solutions**

17.3 With a TI-83, use program **TSCORE** to find the critical value. Note that the **TSCORE** program uses the confidence level, not the  $\alpha$  level. A one-sided 5%  $\alpha$  level corresponds to 90% confidence. With a TI-84 or -89, use  $invT$  from the DISTR menu. Ignoring the negative sign on the  $invT$  result, we have the same critical value of 2.015. For 98% confidence, there is 1% on either tail. Using  $invT$ , we find the critical value (again ignoring the negative sign) is 2.518.

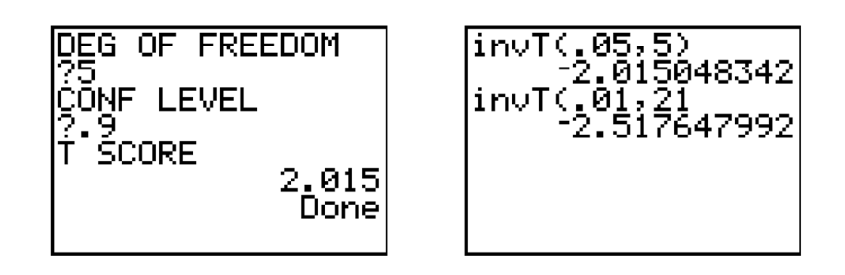

17.7 The data have been entered in L1. If  $\mu$  is the mean nitrogen content of Cretaceous era air, we'd like a 90% confidence interval estimate. First, check the conditions: we're assuming our data come from a SRS; can we believe these data came from an (approximately) Normal distribution? With only 9 data values, a histogram will not show the distribution very well. Define and display a boxplot to look for skewness and outliers. There are no outliers, but the distribution is definitely skewed; observe the median far to the right in the box. Use of t procedures might not be valid, we can only proceed with caution.

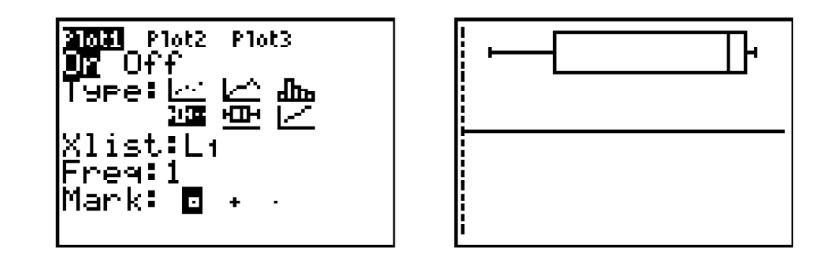

To create the interval, use option 8: TInterval from the **STAT**, TESTS menu. We have data already entered in a list, so the input method is **Data**. Based on these samples, we estimate that Cretaceous era air had between  $55.7\%$  and  $63.5\%$  nitrogen, with 90% confidence (assuming the distribution is really approximately Normal).

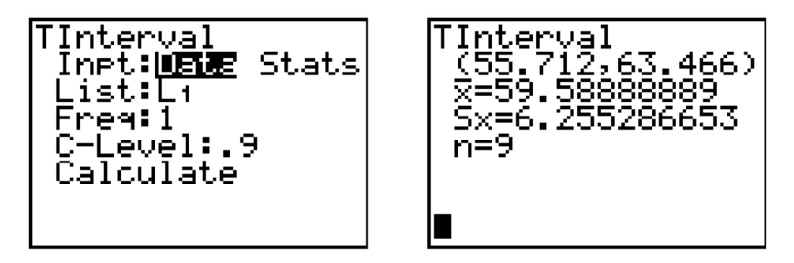

17.9 With  $n = 25$ , there are  $25 - 1 = 24$  degrees of freedom. Using technology, we'll find an exact  $P$ -value for this test. Since the test is two-tailed, we'll double the area to the right of  $t = 1.12$ . The parameters for tedf on the DISTR menu are low, high, df. With a P-value of 0.2738, this test is not significant at any normal alpha level.

todf(1.12,99999, 24) .1368986316 Ans\*2 7972632

17.11 This is a matched pairs situation (we have the response to both tone and call for each neuron), so we'll work with the differences. The tone responses have been entered in L1 and the call responses in L2. We form the differences by highlighting the L3 name and entering the subtraction command. We should next check to see if the distribution of the differences is approximately Normal (although with a sample of  $n = 37$ , t procedures will be robust). The **[200M]**[9] histogram looks reasonably Normal, and our boxplot looks symmetric (with no outliers), so *t* procedures are justified.

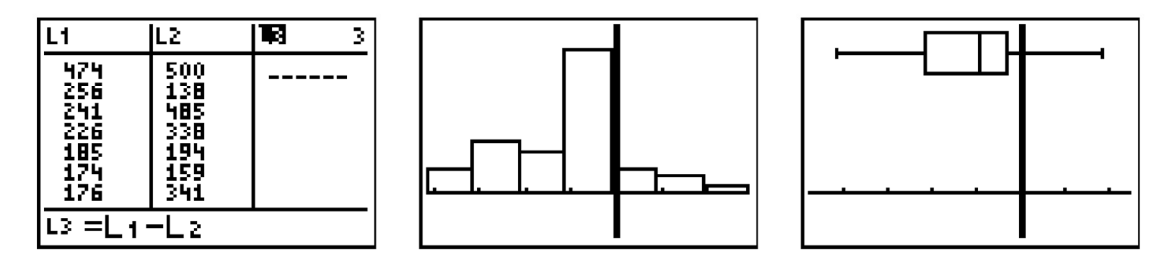

The question of interest is whether the call response is stronger than the tone response, so bearing in mind that our differences are  $D =$  Tone  $-$  Call, we will test the hypotheses

$$
H_0: \mu_D = 0
$$
  

$$
H_a: \mu_D < 0
$$

(if you subtract the other way, the direction of the alternate hypothesis will change). We use option 2: T-Test from the STAT, Tests menu to perform the mechanics. With a test statistic of  $t = -4.84$  and P-value of 0.00001, this is extremely strong evidence that the call response is stronger than the tone response, on average, in macaque monkeys.

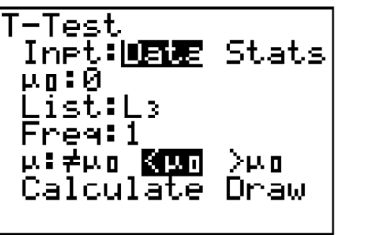

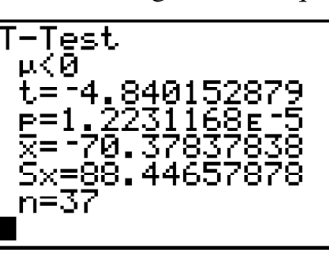

17.13 The nitrogen data have been entered in L<sub>1</sub>. We'll create a (modified) boxplot to examine the shape of this distribution. This data set has an extreme outlier; further, the main portion seems rather skewed right. We can't trust  $t$ procedures for these data.

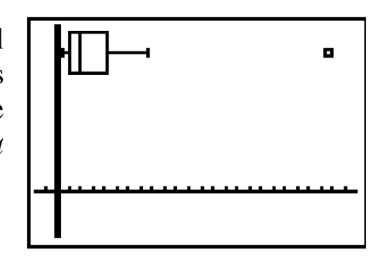

**17.25** We compute the correct  $t$  statistic,

$$
t = \frac{\overline{x} - 0}{s / \sqrt{n}}
$$

for each group. For the student group, we have  $t = 0.749$  with P-value 0.470 (the conclusion was correct, however, there is no significant effect here). For the non-student group, we have  $t = 3.277$  with P-value 0.0074; there is a significant effect in this group.

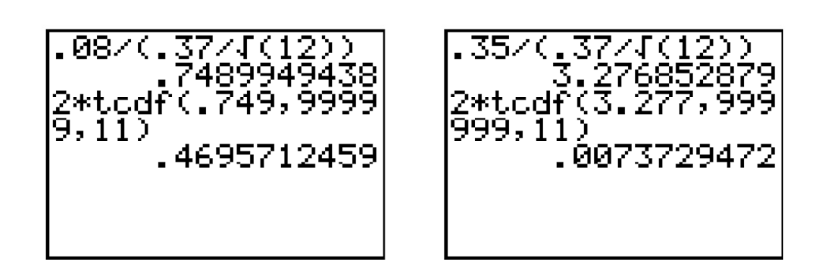

17.27 With a sample size of  $n = 1470$ , this is certainly large enough to appeal to the Central Limit Theorem, and call  $\bar{x}$  approximately Normal. To find the confidence interval, we'll first solve for the standard deviation (we were given standard error). We use 8: TInterval from the  $\overline{STAT}$ , Tests menu to compute the interval as shown below. Based on this information, we're 99% confident Atlanta eighth-graders should have a mean TUDA score between 237.2 and 242.8. Since the high end of this interval is below 243 (basic), our indications are that Atlanta eighth-graders, on average, perform below this level.

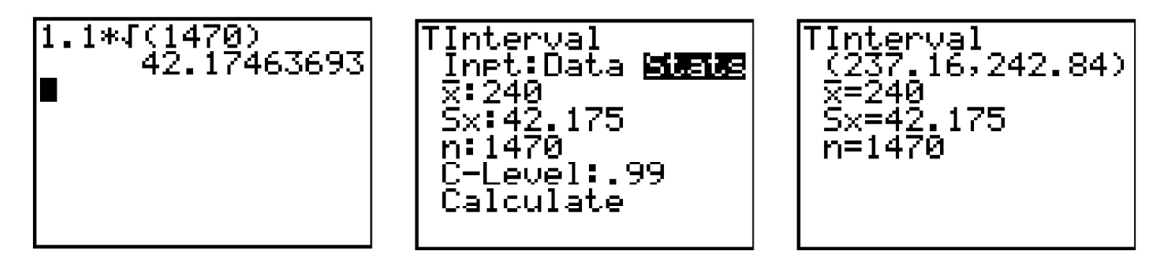

17.29 Because each patient had activity measured with no treatment and placebo, this is a matched pairs design. Assuming the differences have a Normal distribution (we don't have the actual data to check), use 1: T-Test from the STAT, Tests menu to compute the test statistic and P-value for a test of  $H_0: \mu_D = 0$  against the two-tailed alternate. With  $t = -4.41$  and  $P = 0.0069$ , we reject the idea that there is no difference between treatment and control. Since the mean difference in negative, this suggests less activity with the treatment.

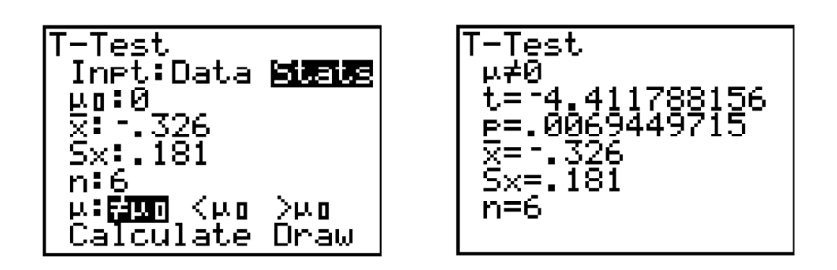

17.31 TI Calculators can't make stemplots, but we can create a histogram to duplicate the shape we'd see in one. With the data entered in  $L_1$ , define a histogram and use the  $\boxed{\text{WINDOW}}$  settings shown below. Be sure to press  $\boxed{\text{GRAPH}}$  instead of  $\boxed{\text{Z00M}}$  $\boxed{9}$  to display the plot. The histogram shows no overt skewness nor outliers. Keeping in mind this is a small sample, we can check the (modified) boxplot as well. It shows the right side of the distribution somewhat longer than the left, but again no indication of outliers.

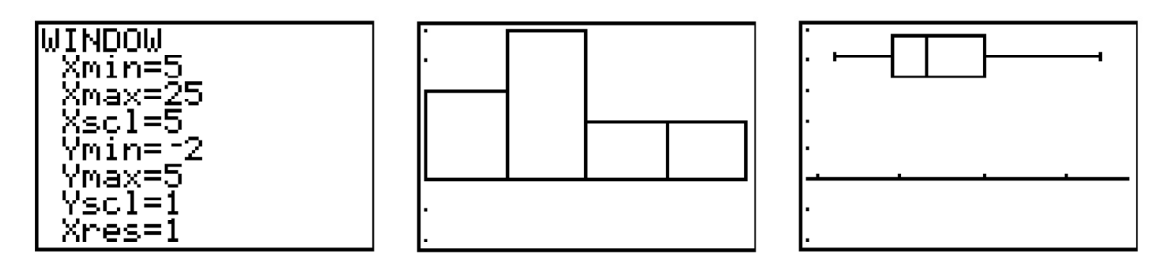

Use TInterval to compute the desired confidence interval. We're 90% confident the average count of correct Blissymbols among children using this program will be between 10.4 and 15.2.

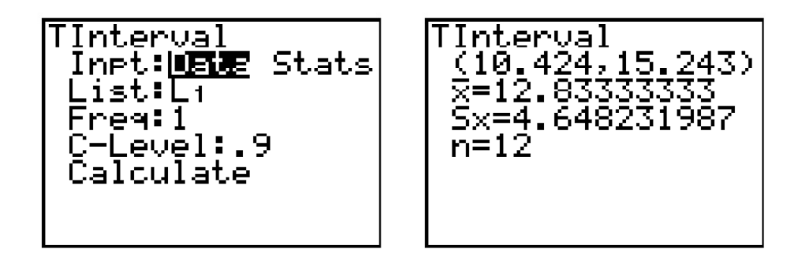

17.33 The parameter of interest is  $\mu<sub>D</sub>$ , the mean difference between the experimental and control limbs. We want to know whether the electrical field slows healing, so forming differences as Control – Experimental, we have hypotheses  $H_0: \mu_D = 0$  and  $H_a: \mu_D > 0$ . Enter the given values in L1 and L2. We calculate the differences into L3 by highlighting the list name and entering the command L2-L1 and pressing **ENTER**. Examine a boxplot of the differences in L3 (TI calculators do not create stemplots). Note we have a high (extreme) outlier as well as a low one. Now, use  $T$ -Test from the  $\overline{STAT}$ TESTS menu, using the differences in L3 as the data. With a P-value of 0.0310, we

conclude at the 5% significance level that the electrical field does slow healing, on average. Now, delete the high outlier  $(31)$  from L3 and recalculate the test. We now have a  $P$ -value of 0.0520; this is insufficient evidence at the 0.05 level that the electrical field (or lack thereof) made a difference in average healing rates.

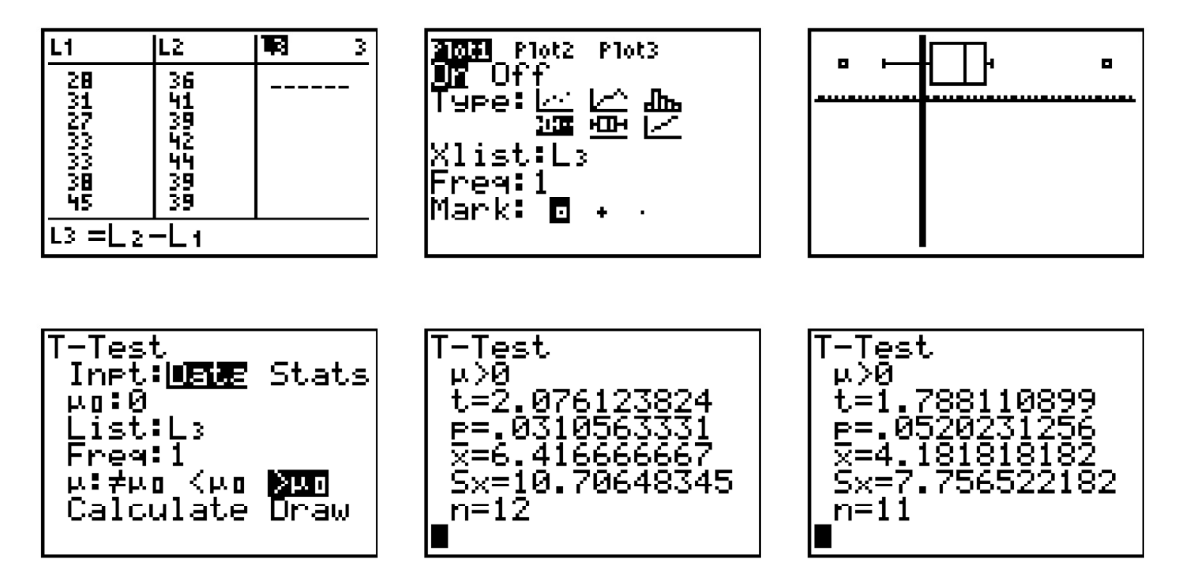

17.35 With the data entered in L1, define a boxplot to examine the shape of the distribution. The distribution is rather skewed right, but there are no outliers; further, all the data values are reasonably close to one another. We'll use option 8: TInterval from the STAT, TESTS menu to do the computations. Based on this sample, the mean doubling time is between 0.92 and 1.42 days; however, based on the shape of the data distribution, we'd hesitate to use this for inference about all possible similar patients.

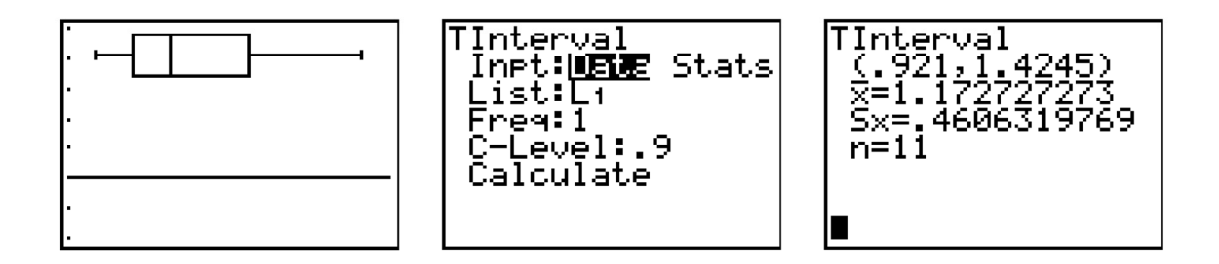

17.37 Because the investigators believed that extra  $CO<sub>2</sub>$  would cause the trees to grow faster, the hypotheses are  $H_0: \mu_D = 0$  and  $H_a: \mu_D > 0$ , where  $\mu_D$  is the mean difference, treatment – control. We enter the Treatment values in L1 and the Control in L2, then form the differences in L3. Use T-Test to perform the mechanics. The test statistic is  $t = 3.16$  with P-value 0.0436. While significant at the 5% level, a sample of only  $n = 3$  is not very convincing, and risky because we do not have a good idea of the real variation that might occur.

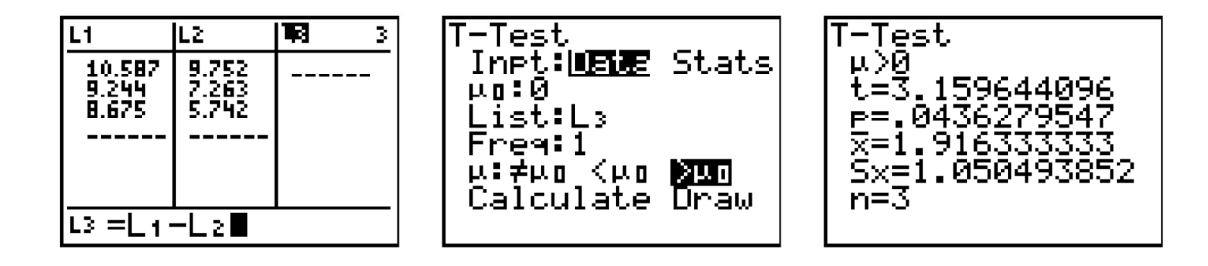

17.39 Use of t procedures with these data is not safe; we have a sample of  $n = 28$  plants. The boxplot shown at right clearly identifies two large outliers.

| ۰ |  |
|---|--|
|   |  |

17.43 We entered the experimental values in L1 and the control in L2, then form the differences in L<sub>3</sub>. Use TInterval to perform the mechanics. Based on these data, we are 90% confident the difference in mean healing rate will be between 0.71 and 10.71. This indicates the control limb has the faster healing rate.

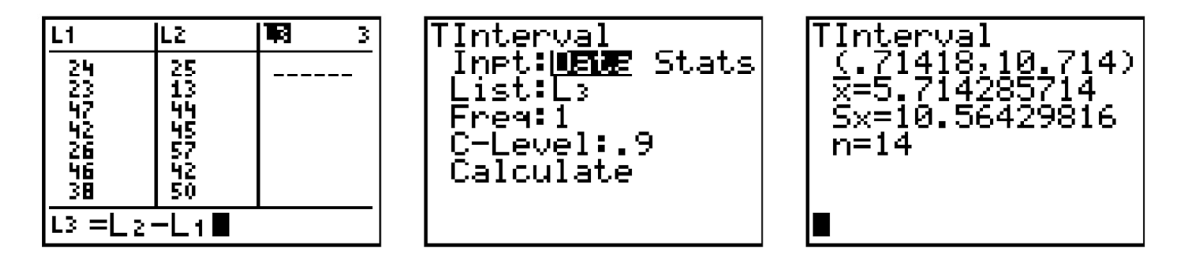

17.45 Since all subjects will use both instruments, we'll flip a coin for each to see which had is used first. We entered the right thread values in L1 and the left thread in L2, then form the differences (right  $-$  left) in L<sub>3</sub>. Since we believe the right hand times should be faster, we will test

$$
H_0: \mu_D = 0
$$
  

$$
H_a: \mu_D < 0
$$

(if you subtract the other way, the direction of the alternate hypothesis will change). We first examine the shape of the distribution of differences for skewness and outliers by looking at a (modified) boxplot. This distribution is very symmetric, with no outliers;  $t$ procedures are justified. With a test statistic of  $t = -2.90$  and P-value 0.0049, we reject the null hypothesis of no difference. This experiment does show that people find righthand threads easier to use.

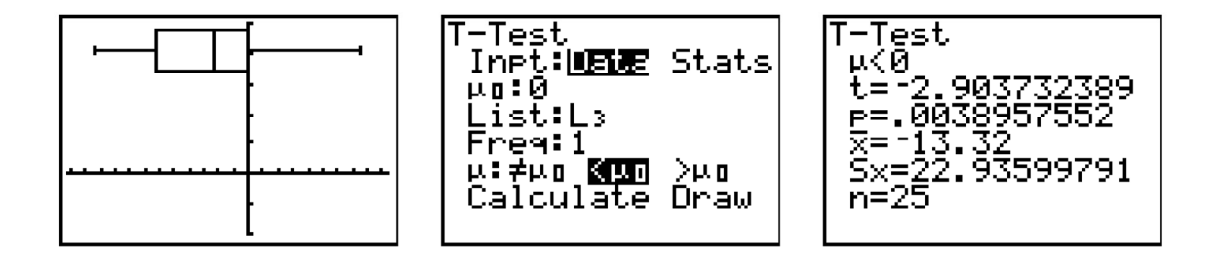

17.47 Our differences are in L3 (from Exercise 17.35 above). We are 90% confident that the right-hand thread will save between 5.5 and 21.2 seconds. This could be of great importance if a task were performed over and over  $-$  a minute might be saved for every three repetitions.

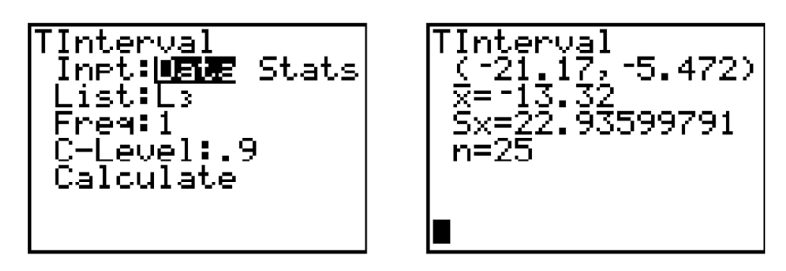